#### (Redação dada pela Portaria nº 093 de 26.01.07).

ANEXO II À PORTARIA SEFAZ Nº 1966, de 13 de dezembro de 2005.

### GUIA DE INFORMAÇÃO E APURAÇÃO MENSAL DO ICMS – GIAM

# **ORIENTAÇÕES PARA O PREENCHIMENTO**

# **DENOMINAÇÃO DO FORMULÁRIO: Guia de Informação e Apuração Mensal do ICMS – GIAM.**

# **CAMPO 1 – NÚMERO DE CONTROLE**

Reservado à indicação do número de controle da GIAM, a ser preenchido pela Secretaria da Fazenda.

# **CAMPO 2 – IDENTIFICAÇÃO**

**2.1** – NOME OU RAZÃO SOCIAL: informar o nome ou a razão social da empresa constante no Boletim de Informações Cadastrais – BIC.

**2.2** – INSCRIÇÃO ESTADUAL: informar o número da inscrição estadual do contribuinte, constante do Boletim de Informações Cadastrais – BIC.

#### **CAMPO 3 – INFORMAÇÕES ECONÔMICO-FISCAIS**

**3.1** – PERÍODO DE REFERÊNCIA: Informar o mês e o ano do período de apuração do ICMS a que se refere o documento, no formato MM/AAAA. Ex. 01/2007.

**3.2** – ATIVIDADE ECONÔMICA PRINCIPAL: informar o código da atividade econômica da empresa constante da CNAE.

**3.3** – TIPO DE ESTABELECIMENTO: assinalar com um "x" na quadrícula correspondente ao tipo de estabelecimento da empresa, se único, matriz ou filial.

**3.4** – PORTADOR DE TARE: assinalar com um "x" na quadrícula correspondente, "SIM" ou "NÃO". Se a empresa for portadora de Termo de Acordo de Regime Especial – TARE, o campo 3.4.1 deverá ser preenchido com as especificações a ele reservadas.

**3.4.1** – ESPECIFICAÇÕES DO(S) TARE(S): informar o(s) número(s) do(s) TARE(s) e sua(s) respectiva(s) data(s) de vencimento.

**3.5** – TIPO DE ESCRITURAÇÃO: assinalar com um "x" na quadrícula que indica o tipo de escrituração adotada, se fiscal ou contábil. No caso de escrituração fiscal, deverão ser informados os saldos inicial e final de caixa do exercício.

*Observação: Esta informação é obrigatória somente nos meses de janeiro (saldo inicial) e dezembro (saldo final) e nos meses do início ou do final das atividades da empresa.*

**3.6** – SALDO INICIAL DE CAIXA: informar o valor do saldo inicial do caixa do exercício (ver observação do campo 3.5).

**3.7** – SALDO FINAL DE CAIXA: informar o valor do saldo final do caixa do exercício (ver observação do campo 3.5).

**3.8** – USUÁRIO DE ECF: assinalar com um "x" na quadrícula correspondente, "SIM" ou "NÃO", informando se a empresa é usuária de Equipamento Emissor de Cupom Fiscal – ECF.

**3.9** – GIAM RETIFICADORA: assinalar com um "x" na quadrícula correspondente, "SIM" ou "NÃO", para informar se a GIAM que está sendo apresentada é para retificar os dados de uma outra apresentada anteriormente.

**CAMPO 4 – ENTRADAS E SAÍDAS DE MERCADORIAS, BENS E/OU SERVIÇOS NO ESTABELECIMENTO DO CONTRIBUINTE**

Destinado às informações relativas às entradas e saídas de mercadorias, bens e/ou servicos:

**4.1 – ENTRADAS E/OU AQUISIÇÕES**: campo destinado a especificar os valores relativos às compras, recebimentos em transferência, retornos, devoluções e anulações de vendas, de mercadorias, bens de ativo imobilizado e/ou materiais para uso ou consumo; e, ainda, aquisições e/ou anulações de serviços de transporte e comunicação, bem como outras entradas e/ou aquisições quando tributadas, isentas e/ou não tributadas, inclusive as sujeitas ao regime de substituição tributária.

#### **4.1.1 – INTERNAS**

CFOP: assinalar os Códigos Fiscais de Operações e de Prestações – CFOP's correspondentes às operações de entradas de mercadorias, bens e/ou aquisições de serviços de comunicação e transporte do Estado, ou seja, em que o estabelecimento remetente esteja localizado na mesma unidade da Federação do destinatário, compreendidos no intervalo: 1.101 a 1.949, do Anexo XXVI do Regulamento do ICMS – Decreto 2.912/2006.

DESCRIÇÃO DO CFOP: ao assinalar o CFOP relativo às entradas e/ou aquisiçoes do Estado, esta coluna disponibilizará, automaticamente, a descrição da operação correspondente ao mesmo.

#### **4.1.2 – INTERESTADUAIS**

CFOP: assinalar os Códigos Fiscais de Operações e de Prestações – CFOP's correspondentes às operações de entradas de mercadorias, bens e/ou aquisições de serviços de comunicação e transporte, de outros Estados, ou seja, em que o estabelecimento remetente esteja localizado em Unidade da Federação diversa daquela do destinatário, compreendidos no intervalo: 2.101 a 2.949, do Anexo XXVI do Regulamento do ICMS – Decreto 2.912/2006.

DESCRIÇÃO DO CFOP: ao assinalar o CFOP relativo às entradas e/ou aquisiçoes de outros Estados, esta coluna disponibilizará, automaticamente, a descrição da operação correspondente ao mesmo.

### **4.1.3 – EXTERIOR**

CFOP: assinalar os Códigos Fiscais de Operações e de Prestações – CFOP's correspondentes às operações de entradas de mercadorias, bens e/ou aquisições de serviços do Exterior, ou seja, as entradas de mercadorias oriundas de outro país, inclusive as decorrentes de aquisição por arrematação, concorrência ou qualquer outra forma de alienação promovida pelo poder público, e os serviços iniciados no exterior, compreendidos no intervalo: 3.101 a 3.949, do Anexo XXVI do Regulamento do ICMS – Decreto 2.912/2006.

DESCRIÇÃO DO CF; OP: ao assinalar o CFOP relativo às entradas e/ou aquisições de serviços do Exterior, esta coluna disponibilizará, automaticamente, a descrição da operação correspondente ao mesmo.

A) VALOR CONTÁBIL: informar o valor contábil relativo às entradas e/ou aquisições correspondentes ao CFOP assinalado.

B) BASE DE CÁLCULO: informar o valor da base de cálculo relativa às entradas e/ou aquisições correspondentes ao CFOP assinalado.

C) CRÉDITO DO IMPOSTO: informar o valor do crédito do imposto relativo às entradas e/ou aquisiçoes correspondentes ao CFOP assinalado.

D) ISENTAS E/OU NÃO TRIBUTADAS: informar o valor das entradas de mercadorias, bens e/ou serviços, isentos e/ou não tributadas, correspondentes ao CFOP assinalado.

E) OUTRAS: informar outros valores relativos às entradas e/ou aquisições, correspondentes ao CFOP assinalado, que não tenham sido informados nas colunas "B", "D" e "F", como por exemplo: as reduções de base de cálculo previtas no art. 8º do Regulamento do ICMS – Decreto 2.912/2006.

F) SUBSTITUICÃO TRIBUTÁRIA: informar o valor contábil das entradas de mercadorias, sujeitas ao regime de substituição tributária, correspondentes ao CFOP assinalado.

TOTAL: refere-se ao somatório dos valores discriminados, respectivamente, nas colunas "A", "B", "C", "D", "E" e "F".

Observação 1:

O valor total resultante do somatório da coluna "A" (Valor Contábil) do item 4.1 será, obrigatoriamente, igual ao valor do somatório dos totais das colunas "B" (Base de Cálculo), "D" (Isentas e/ou Não Tributadas), "E" (Outras) e "F" (Substituição Tributária).

Observação 2:

- 1. O valor total resultante do somatório da coluna "A" do item 4.1 será, obrigatoriamente, igual ao valor do somatório da coluna 11.2, indicado no item 11.8;
- 2. O valor total resultante do somatório da coluna "B" do item 4.1 será, obrigatoriamente, igual ao valor do somatório do item 11.3, indicado no item 11.8;
- 3. O valor total resultante do somatório da coluna "C" do item 4.1 será, obrigatoriamente, igual ao valor do somatório do item 11.4, indicado no item 11.8;
- 4. O valor total resultante do somatório da Coluna "D" do item 4.1 será, obrigatoriamente, igual ao valor do somatório do item 11.5, indicado no item 11.8;
- 5. O valor total resultante do somatório da Coluna "E" do item 4.1 será, obrigatoriamente, igual ao valor do somatório do item 11.6, indicado no item 11.8;
- 6. O valor total resultante do somatório da Coluna "F" do item 4.1 será, obrigatoriamente, igual ao valor do somatório do item 11.7, indicado no item 11.8;
- 7. O valor do somatório da coluna "A" do subitem 4.1.1 (entradas/Internas) será, obrigatoriamente, igual ao valor do item 11.2, para o código 29 (Tocantins) indicado no item 11.1.
- 8. O valor do somatório da coluna "A" do subitem 4.1.2 (entradas/Interestaduais) será, obrigatoriamente, igual ao valor do somatório do item 11.2, para os códigos 01 a 28 (outras Unidades da Federação) indicados no item 11.1.

9. O valor do somatório da coluna "A" do subitem 4.1.3 (entradas/Exterior) será, obrigatoriamente, igual ao valor do item 11.2, para o código 90 (Exterior) indicado no item 11.1.

**4.2 – SAÍDAS E/OU PRESTAÇÕES**: campo destinado a especificar os valores relativos às vendas, transferências, remessas, retornos, devoluções e anulações de compras, de mercadorias, bens do ativo imobilizado e/ou materiais para uso ou consumo; e, ainda, prestações e/ou anulações de serviços de transporte e comunicação, bem como outras saídas quando tributadas, isentas e/ou não tributadas, inclusive as sujeitas ao regime de substituição tributária.

**4.2.1 – INTERNAS**

CFOP: assinalar os Códigos Fiscais de Operações e de Prestações – CFOP's correspondentes às saídas de mercadorias, bens e/ou prestações de serviços para o Estado, ou seja, em que o estabelecimento remetente esteja localizado na mesma unidade da Federação do destinatário, compreendidos no intervalo: 5.101 a 5.949, do Anexo XXVI do Regulamento do ICMS – Decreto 2.912/2006.

DESCRIÇÃO DO CFOP: ao assinalar o CFOP relativo às saídas de mercadorias, bens e/ou prestações de serviços para o Estado, esta coluna disponibilizará, automaticamente, a descrição da operação correspondente ao mesmo.

**4.2.2 – INTERESTADUAIS**

CFOP: assinalar os Códigos Fiscais de Operações e de Prestações – CFOP's correspondentes às saídas de mercadorias, bens e/ou prestações de serviços para outros Estados, ou seja, em que o estabelecimento remetente esteja localizado em unidade da Federação diversa daquela do destinatário, compreendidos no intervalo: 6.101 a 6.949, do Anexo XXVI do Regulamento do ICMS – Decreto 2.912/2006.

DESCRIÇÃO DO CFOP: ao assinalar o CFOP relativo às saídas de mercadorias, bens e/ou prestações de serviços para outros Estado, esta coluna disponibilizará, automaticamente, a descrição da operação correspondente ao mesmo.

# **4.2.3 – EXTERIOR**

CFOP: assinalar os Códigos Fiscais de Operações e de Prestações – CFOP's correspondentes às saídas de mercadorias, bens e/ou prestações de serviços para Exterior, ou seja, as operações em que o destinatário esteja localizado em outro país, compreendidos no intervalo: 7.101 a 7.949, do Anexo XXVI do Regulamento do ICMS – Decreto 2.912/2006.

DESCRIÇÃO DO CFOP: ao assinalar o CFOP relativo às saídas de mercadorias, bens ou prestações de serviços para o Exterior, esta coluna disponibilizará, automaticamente, a descrição da operação correspondente ao mesmo.

A) VALOR CONTÁBIL: informar o valor contábil relativo às saídas e/ou prestações correspondentes ao CFOP assinalado.

B) BASE DE CÁLCULO: informar o valor da base de cálculo do imposto relativa às saídas e/ou prestações correspondentes ao CFOP assinalado.

C) DÉBITO DO IMPOSTO: informar o valor do débito do imposto relativo às saídas e/ou prestações de serviços correspondentes ao CFOP assinalado.

D) ISENTAS E/OU NÃO TRIBUTADAS: informar o valor das saídas de mercadorias, bens e/ou prestações de serviços, isentas e/ou não tributadas, correspondentes ao CFOP assinalado.

E) OUTRAS: informar outros valores relativos às saídas e/ou prestações correspondentes ao CFOP assinalado, que não tenham sido informados nas colunas "B", "D" e "F", como por exemplo: as reduções de base de cálculo previtas no art.  $8^{\circ}$  do Regulamento do ICMS – Decreto 2.912/2006.

F) SUBSTITUIÇÃO TRIBUTÁRIA: informar o valor contábil das saídas de mercadorias, sujeitas ao regime de substituição tributária, correspondentes ao CFOP assinalado.

TOTAL: refere-se ao somatório dos valores discriminados, respectivamente, nas colunas "A", "B", "C", "D", "E" e "F".

Observação 1:

O valor total resultante do somatório da coluna "A" (Valor Contábil) do item 4.2 será, obrigatoriamente, igual ao valor do somatório dos totais das colunas "B" (Base de Cálculo), "D" (Isentas e/ou Não Tributadas), "E" (Outras) e "F" (Substituição Tributária).

Observação 2:

- 1. O valor total resultante do somatório da coluna "A" do item 4.2 será, obrigatoriamente, igual ao valor do somatório dos totais das colunas "A" e "B" do item 12.2, indicado no item 12.8;
- 2. O valor total resultante do somatório da coluna "B" do item 4.2 será, obrigatoriamente, igual ao valor do somatório dos totais das colunas "A" e "B" do item 12.3, indicado no item 12.8;
- 3. O valor total resultante do somatório da coluna "C" do item 4.2 será, obrigatoriamente, igual ao valor do somatório dos totais das colunas "A" e "B" do item 12.4, indicado no item 12.8;
- 4. O valor total resultante do somatório da coluna "D" do item 4.2 será, obrigatoriamente, igual ao valor do somatório do item 12.5, indicado no item 12.8;
- 5. O valor total resultante do somatório da coluna "E" do item 4.2 será, obrigatoriamente, igual ao valor do somatório do item 12.6, indicado no item 12.8;
- 6. O valor total resultante do somatório da coluna "F" do item 4.2 será, obrigatoriamente, igual ao valor do somatório do item 12.7, indicado no item 12.8;
- 7. O valor do somatório da coluna "A" do subitem 4.2.1 (saídas/op.Internas) será, obrigatoriamente, igual ao valor do somatório das colunas "A" e "B" do item 12.2, para o código 29 (Tocantins) indicado no item 12.1.
- 8. O valor do somatório da coluna "A" do subitem 4.2.2 (saídas/op. Interestaduais) será, obrigatoriamente, igual ao valor do somatório das colunas "A" e "B" do item 12.2, para os códigos 01 a 28 (outras Unidades da Federação) indicados no item 12.1.
- 9. O valor do somatório da coluna "A" do subitem 4.2.3 (saídas/op. Exterior) será, obrigatoriamente, igual ao valor do somatório das colunas "A" e "B" do item 12.2, para o código 90 (Exterior) indicado no item 12.1.

**APURAÇÃO DO ICMS** 

# **CAMPO 5 – DÉBITO DO IMPOSTO**

Campo destinado à apuração dos valores com débito do imposto. As informações deste campo serão transcritas dos valores consignados no Livro Registro de Apuração do ICMS ou no Demonstrativo de Apuração do ICMS – DAICMS, conforme o caso.

**5.1** – POR SAÍDAS / PRESTAÇÕES COM DÉBITO DO IMPOSTO: informar o valor do débito do imposto pelas saídas de mercadorias, bens e/ou de prestações de serviços tributados.

**5.2** – OUTROS DÉBITOS: informar o valor de outros débitos.

**5.3** – ESTORNOS DE CRÉDITOS: informar o valor dos estornos de créditos efetuados no período, incluindo neste campo os valores dos estornos de créditos provenientes de transferências entre estabelecimentos de empresas localizados neste Estado, conforme dispuser a legislação tributária estadual.

**5.4** – TOTAL DO DÉBITO: refere-se ao somatório dos itens saídas/prestações com débito do imposto, outros débitos e os estornos de créditos (5.1 + 5.2 + 5.3).

#### **CAMPO 6 – CRÉDITO DO IMPOSTO**

Campo destinado à apuração dos valores com crédito do imposto. As informações deste campo serão transcritas dos valores consignados no Livro Registro de Apuração do ICMS ou no Demonstrativo de Apuração do ICMS – DAICMS, conforme o caso.

**6.1** – POR ENTRADAS / AQUISIÇÕES COM CRÉDITO DO IMPOSTO: informar o valor dos créditos do imposto decorrentes das entradas de mercadorias, bens e/ou aquisições de servicos.

**6.2** – OUTROS CRÉDITOS: informar o valor de outros créditos do imposto, inclusive os recebidos em transferência de outros estabelecimentos da mesma empresa localizados neste Estado, conforme dispuser a legislação tributária estadual, as restituições de indébito tributário e, ainda, os créditos presumidos, concedidos por força de lei e firmados por Termos de Acordo de Regimes Especiais – TARE's. (Havendo registros de valores neste item, o subitem 6.2.1 deverá, obrigatoriamente, ser preenchido).

**6.2.1 –** ESPECIFICAÇÃO DE OUTROS CRÉDITOS: informar a origem do crédito, a base legal e o valor correspondente, quando se tratar de créditos presumidos concedidos por força de lei e firmados por TARE's. Neste caso, constarão todas as previsões legais para a concessão dos créditos dessa natureza; devendo, portanto, ser selecionada a Lei, artigo, inciso e/ou alínea correspondente ao crédito aproveitado. Quanto aos demais créditos, será disponibilizada uma linha própria – "outros créditos". (OBS: o total dos valores do subitem 6.2.1 será igual ao valor lançado no item 6.2).

**6.3** – ESTORNOS DE DÉBITOS: informar o valor dos estornos de débitos.

**6.4** – SALDO CREDOR DO PERÍODO ANTERIOR: informar o valor do saldo credor do mês imediatamente anterior ao mês fiscal de referência.

**6.5** – TOTAL DO CRÉDITO: refere-se ao somatório dos créditos por entradas/aquisições, outros créditos, estornos de débitos e o saldo credor do período anterior  $(6.1 + 6.2 + 6.3 +$ 6.4).

**CAMPO 7 – APURAÇÃO DO PERÍODO**

Campo destinado à apuração do ICMS a recolher ou o saldo credor para o período seguinte, correspondentes aos valores consignados no Livro Registro de Apuração do ICMS ou outro documento legal equivalente.

**7.1** – SALDO DEVEDOR (DÉBITO – CRÉDITO): corresponde ao valor positivo da diferença entre o valor total do débito (item 5.4) e o valor total do crédito (item 6.5).

**7.2** – DEDUÇÕES: informar o valor de outras deduções do ICMS devido, tais como: parcela incentivada do programa PROSPERAR. (Havendo registros de valores neste item, o subitem 7.2.1 deverá, obrigatoriamente, ser preenchido).

**7.2.1 –** ESPECIFICAÇÃO DAS DEDUÇÕES: informar a origem da dedução, a base legal e o valor correspondente, quando se tratar de dedução referente ao incentivo fiscal previsto na Lei 1.355/2002 – "Programa Prosperar". O programa irá disponibilizar automaticamente a base legal correspondente, devendo a mesma ser selecionada. Neste caso, a empresa deverá demonstrar o cálculo do valor da dedução, preenchendo as colunas criadas para essa situação específica. Quanto às demais deduções, será disponibilizada uma linha própria – "outras deduções". (OBS: o total dos valores do subitem 7.2.1 será igual ao valor lançado no item 7.2).

**7.3** – IMPOSTO A RECOLHER: corresponde ao valor do ICMS a recolher relativo à diferença entre os itens 7.1 e 7.2. Sendo este valor menor que R\$ 50,00, deverá o mesmo ser lançado no item 6.2 – "OUTROS CRÉDITOS", do Campo 6 – "CRÉDITO DO IMPOSTO", em observação ao disposto no art. 2º, inc. I, da PORTARIA/SEFAZ N.º 916/2005.

**7.4** – DIFERENCIAL DE ALÍQUOTA A RECOLHER: corresponde ao valor total do ICMS diferencial de alíquota a recolher no período. Será atribuído a esse item o valor zero, se a soma dos itens 7.6 e 7.7 for menor que R\$ 50,00  $(7.6+7.7 <$  R\$ 50,00); ou, o valor dessa soma, se a mesma for maior ou igual a R\$ 50,00  $(7.6+7.7 \ge R\$  50,00). No primeiro caso, o resultado será transportado automaticamente para o item 7.8. (OBS: não é necessário o preenchimento deste item pelo contribuinte).

**7.5** – SALDO CREDOR A TRANSPORTAR PARA O PERÍODO SEGUINTE (DÉBITO – CRÉDITO): corresponde ao valor do saldo credor obtido com a diferença entre o valor total do débito (item 5.4) e o valor total do crédito (item 6.5).

**7.6** – DIFERENCIAL DE ALÍQUOTA DO PERÍODO: informar o valor total do ICMS diferencial de alíquota apurado no período.

**7.7** – DIFERENCIAL DE ALÍQUOTA A RECOLHER TRANSPORTADO DO PERÍODO ANTERIOR: informar o valor do ICMS diferencial de alíquota a recolher transportado do período anterior.

**7.8** – DIFERENCIAL DE ALÍQUOTA A RECOLHER A SER TRANSPORTADO PARA O PERÍODO SEGUINTE: corresponde ao valor total do ICMS diferencial de alíquota a recolher, o qual será transportado para o período seguinte, em razão do valor ser menor que o mínimo permitido para preenchimento do Documento de Arrecadação de Receitas Estaduais – DARE. Será atribuído a esse item o valor zero, se a soma dos itens 7.6 e 7.7 for maior ou igual a R\$ 50,00 (7.6+7.7  $\geq$  R\$ 50,00); ou, valor dessa soma, se a mesma for menor que R\$ 50,00 (7.6+7.7 < R\$ 50,00). No primeiro caso, o resultado será transportado automaticamente para o item 7.4. (OBS: Não é necessário o preenchimento deste item pelo contribuinte).

# **CAMPO 8 – APURAÇÃO DA SUBSTITUIÇÃO TRIBUTÁRIA INTERNA**

Campo destinado às informações relativas às operações sujeitas ao regime de substituição tributária praticadas por contribuintes substitutos tributários estabelecidos neste Estado,

desde que o imposto devido não tenha sido recolhido antecipadamente pelo substituto tributário situado em outras unidades da Federação.

**8.1** – VALOR DOS PRODUTOS: informar o valor das operações sujeitas ao regime de substituição tributária incidentes nas operações internas e, ainda, o valor das operações de entradas interestaduais cujo imposto não tenha sido retido pelo remetente.

**8.2** – BASE DE CÁLCULO: informar o valor da base de cálculo do ICMS substituição tributária das operações internas, conforme previsto no Regulamento do ICMS – RICMS, nas operações de entradas e saídas ocorridas neste Estado, de responsabilidade do contribuinte e, ainda, o valor da base de cálculo das mercadorias oriundas de operações interestaduais cujo imposto não tenha sido anteriormente retido pelo remetente.

**8.3** – DÉBITO DE ICMS SUBSTITUIÇÃO TRIBUTÁRIA: informar o valor devido referente ao ICMS substituição tributária.

**8.4** – CRÉDITO DE ICMS: informar o valor total do ICMS normal das mercadorias sujeitas ao regime de substituição tributária e que servirá de crédito para o cálculo do ICMS substituição tributária devido.

**8.5** – OUTROS CRÉDITOS: informar o valor de outros créditos permitidos, inclusive de devoluções de mercadorias sujeitas ao regime de substituição tributária, cujo imposto já tenha sido recolhido, bem como o valor do ressarcimento do ICMS substituição tributária autorizado na conformidade da legislação e o saldo credor do ICMS devido por substituição tributária do período anterior.

**8.6** – ICMS SUBSTITUIÇÃO TRIBUTÁRIA A RECOLHER: corresponde ao valor positivo da diferença entre o item 8.3 e o somatório dos itens 8.4 e 8.5.

**8.7** – SALDO CREDOR PARA O PERÍODO SEGUINTE: corresponde ao valor negativo da diferença entre o item 8.3 e o somatório dos itens 8.4 e 8.5.

### **DEMONSTRATIVOS**

**CAMPO 9 – DEMONSTRATIVO DO ICMS A RECOLHER**

Campo destinado a consolidar a apuração do ICMS a recolher com base na data de vencimento.

- **9.1** ICMS NORMAL
- A) VENCIMENTO: informar a data do vencimento para o pagamento do ICMS normal.
- B) VALOR: informar o valor devido referente ao imposto a recolher (ICMS normal), indicado no item 7.3.

**9.2** – ICMS DIFERENCIAL DE ALÍQUOTA

- A) VENCIMENTO: informar a data do vencimento para o pagamento do ICMS diferencial de alíquota
- B) VALOR: informar o valor devido referente ao ICMS diferencial de alíquota, indicado no item 7.4.

#### **9.3** – ICMS SUBSTITUIÇÃO TRIBUTÁRIA

- A) VENCIMENTO: informar a data do vencimento para o pagamento do ICMS substituição tributária.
- B) VALOR: informar o valor positivo do ICMS substituição tributária, indicado no item 8.6.

TOTAL: refere-se ao somatório dos valores discriminados na coluna "B" dos itens 9.1, 9.2 e 9.3, respectivamente.

# Observação:

O total da coluna "B" dos itens 9.1, 9.2 e 9.3 será, obrigatoriamente, igual ao valor informado nos itens 7.3, 7.4 e 8,6, respectivamente.

# **CAMPO 10 – DEMONSTRATIVO DO ESTOQUE**

Especificar os estoques inicial ( $1^{\circ}$  de janeiro) e final (31 de dezembro) das mercadorias, relativos ao ano civil anterior. Estes valores serão informados na **GIAM do mês de fevereiro**. No caso de encerramento de atividades ou paralisação temporária, a empresa deverá informar os estoques inicial e final do ano civil em curso, na GIAM do mês de referência de sua paralisação ou do encerramento de suas atividades econômicas.

**10.2** – ESTOQUE INICIAL: informar o valor do estoque existente no primeiro dia do ano civil anterior, especificando as mercadorias tributadas (coluna A), isentas e/ou não tributadas (coluna B), outras (coluna C) e as sujeitas ao regime de substituição tributária (coluna D), e, na coluna "E" o somatório das colunas "A", "B", "C" e "D".

**10.3** – ESTOQUE FINAL: informar o valor do estoque final existente no último dia do ano civil anterior, especificando as mercadorias tributadas (coluna A), isentas e/ou não tributadas (coluna B), outras (coluna C) e as sujeitas ao regime de substituição tributária (coluna D), e, na coluna "E" o somatório das colunas "A", "B", "C" e "D":

- A) TRIBUTADAS: informar o valor das mercadorias tributadas.
- C) ISENTAS E/OU NÃO TRIBUTADAS: informar o valor das mercadorias isentas e/ou não tributadas.

C) OUTRAS: informar o valor das mercadorias e/ou bens não classificados nas colunas "A", "B" e "D".

D) SUBSTITUIÇÃO TRIBUTÁRIA: informar o valor das mercadorias sujeitas ao regime de substituição tributária.

E) TOTAIS: informar o somatório dos valores das colunas "A", "B" "C" e "D". **CAMPO 11 – DETALHAMENTO DAS ENTRADAS DE MERCADORIAS E/OU PRESTAÇÕES DE SERVIÇOS POR UNIDADE DA FEDERAÇÃO**

Campo destinado a especificar, *por Unidade da Federação de origem*, os valores relativos às compras, recebimentos em transferência, retornos, devoluções e anulações de vendas, de mercadorias, bens de ativo imobilizado e/ou materiais para uso ou consumo; e, ainda, aquisições e/ou anulações de serviços de transporte e comunicação, bem como outras entradas e/ou aquisições quando tributadas, isentas e/ou não tributadas, inclusive as sujeitas ao regime de substituição tributária.

**11.1** – CÓDIGO UF: informar, assinalando, os códigos das Unidades da Federação de origem das mercadorias, bens e/ou das aquisiçoes de serviços, conforme a seguir:

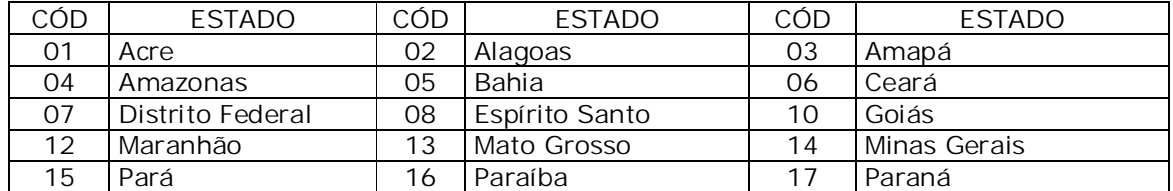

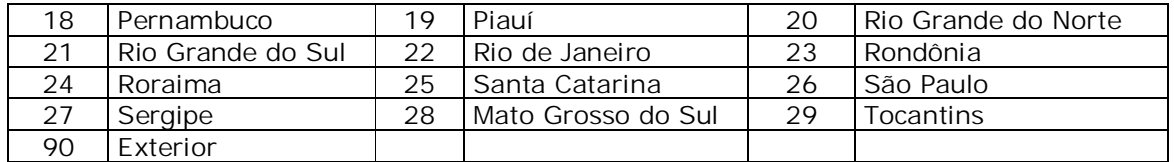

**11.2** – VALOR CONTÁBIL: informar o valor contábil correspondente às operações de entradas e/ou aquisições, por Unidade da Federação de origem, assinalada no item 11.1.

**11.3** – BASE DE CÁLCULO: informar o valor da base de cálculo do imposto, correspondente às operações de entradas e/ou aquisiçoes, por Unidade da Federação de origem, assinalada no item 11.1.

**11.4** – CRÉDITO DO IMPOSTO: informar o valor do crédito do imposto, correspondente às entradas e/ou aquisições, por Unidade da Federação de origem, assinalada no item 11.1.

**11.5** – ISENTAS E/OU NÃO TRIBUTADAS: informar o valor das entradas e/ou aquisições, por Unidade da Federação de origem, não alcançadas pela tributação do ICMS.

**11.6** – OUTRAS: informar outros valores relativos às entradas e/ou aquisições, por Unidade da Federação de origem, assinalada no item 11.1, que não tenham sido informados nos itens 11.3, 11.5 e 11.7, como por exemplo: as reduções de base de cálculo previtas no art. 8º do Regulamento do ICMS – Decreto 2.912/2006.

**11.7** – SUBSTITUIÇÃO TRIBUTÁRIA: informar o valor contábil das entradas de mercadorias sujeitas ao regime de substituição tributária, por Unidade da Federação de origem, assinalada no item 11.1.

**11.8** – TOTAL: refere-se ao somatório dos valores discriminados, respectivamente, nos itens 11.2, 11.3, 11.4, 11.5, 11.6 e 11.7.

Observação 1:

O valor do somatório do item 11.2 (Valor Contábil), indicado no item 11.8, será, obrigatoriamente, igual ao valor do somatório dos totais dos itens 11.3 (Base de Cálculo), 11.5 (Isentas e/ou Não Tributadas), 11.6 (Outras) e 11.7 (Substituição Tributária), todos, também, indicados no item 11.8.

Observação 2:

- 1. O valor do somatório do item 11.2, indicado no item 11.8, será, obrigatoriamente, igual ao somatório da coluna "A" do item 4.1;
- 2. O valor do somatório do item 11.3, indicado no item 11.8, será, obrigatoriamente, igual ao valor do somatório da coluna "B" do item 4.1;
- 3. O valor do somatório do item 11.4, indicado no item 11.8, será, obrigatoriamente, igual ao valor do somatório da coluna "C" do item 4.1;
- 4. O valor do somatório do item 11.5, indicado no item 11.8, será, obrigatoriamente, igual ao valor do somatório da Coluna "D" do item 4.1;
- 5. O valor do somatório do item 11.6, indicado no item 11.8, será, obrigatoriamente, igual ao valor do somatório da Coluna "E" do item 4.1;
- 6. O valor do somatório do item 11.7, indicado no item 11.8, será, obrigatoriamente, igual ao valor do somatório da Coluna "F" do item 4.1;
- 7. O valor do somatório total do item 11.2, para o código 29 (Tocantins) indicado no item 11.1, será, obrigatoriamente, igual ao do somatório da coluna "A" do subitem 4.1.1 (entradas/Internas).
- 8. O valor do somatório total do item 11.2, para os códigos 01 a 28 (outras Unidades da Federação) indicaddos no item 11.1, será, obrigatoriamente, igual ao valor do somatório da coluna "A" do subitem 4.1.2 (entradas/Interestaduais).
- 9. O valor do somatório total do item 11.2, para o código 90 (Exterior) indicado no item 11.1, será, obrigatoriamente, igual ao valor do somatório da coluna "A" do subitem 4.1.3 (entradas/Exterior).

**CAMPO 12 – DETALHAMENTO DAS SAÍDAS DE MERCADORIAS E/OU SERVIÇOS POR UNIDADE DA FEDERAÇÃO**

Campo destinado a especificar, *por Unidade da Federação de destino*, os valores relativos às vendas, transferências, remessas, retornos, devoluções e anulações de compras, de mercadorias, bens do ativo imobilizado e/ou materiais para uso ou consumo; e, ainda, prestações e/ou anulações de serviços de transporte e comunicação, bem como outras saídas quando tributadas, isentas e/ou não tributadas, inclusive as sujeitas ao regime de substituição tributária.

**12.1** – CÓDIGO UF: informar, assinalando, o código da Unidade da Federação de destino das saídas e/ou prestações.

*Observação: utilizar os códigos descritos no item 11.1.*

**12.2** – VALOR CONTÁBIL: informar o valor contábil correspondente às operações de saídas e/ou prestações de serviços para contribuintes e não contribuintes, por Unidade da Federação de destino, assinalada no item 12.1.

**12.3** – BASE DE CÁLCULO: informar o valor da base de cálculo do ICMS correspondente às operações de saídas e/ou prestações de serviços para contribuintes e não contribuintes, por Unidade da Federação de destino, assinalada no item 12.1.

**12.4** – DÉBITO DO IMPOSTO: informar o valor do débito do imposto correspondente às operações de saídas e/ou prestações de serviços para contribuintes e não contribuintes, por Unidade da Federação de destino, assinalada no item 12.1.

A) CONTRIBUINTE – empresa inscrita no Cadastro de Contribuintes do ICMS – CCI-TO.

B) NÃO CONTRIBUINTE – empresa não inscrita no Cadastro de Contribuintes do ICMS – CCI-TO.

**12.5** – ISENTAS E/OU NÃO TRIBUTADAS: informar o valor correspondente às saídas e/ou prestações de serviços não alcançadas pela tributação do ICMS, por Unidade da Federação de destino, assinalada no item 12.1.

**12.6** – OUTRAS: informar outros valores relativos às saídas e/ou prestações de serviços, por Unidade da Federação de destino, assinalada no item 12.1, que não tenham sido informados nos itens 12.3, 12.5 e 12.7, como por exemplo: as reduções de base de cálculo previtas no art. 8º do Regulamento do ICMS – Decreto 2.912/2006.

**12.7** – SUBSTITUIÇÃO TRIBUTÁRIA: informar o valor contábil das saídas de mercadorias sujeitas ao regime de substituição tributária, por Unidade da Federação de origem, assinalada no item 12.1.

**12.8** – TOTAL: refere-se ao somatório dos valores discriminados, respectivamente, nas colunas "A" e "B" dos itens 12.2, 12.3 e 12.4, bem como dos itens 12.5, 12.6 e 12.7.

Observação 1:

O valor do somatório dos totais das colunas "A" e "B" do item 12.2 (Valor Contábil), indicados no item 12.8, será, obrigatoriamente, igual ao valor do somatório dos totais das colunas "A" e "B" do item 12.3 (Base de Cálculo) e dos itens 12.5 (Isentas e/ou Não Tributadas), 12.6 (Outras) e 12.7 (Substituição Tributária), todos, também, indicados no item 12.8.

- 1. O valor do somatório dos totais das colunas "A" e "B" do item 12.2, indicado no item 12.8, será, obrigatoriamente, igual ao valor do somatório total da coluna "A" do item 4.2;
- 2. O valor do somatório dos totais das colunas "A" e "B" do item 12.3, indicado no item 12.8, será, obrigatoriamente, igual ao valor do somatório total da coluna "B" do item 4.2;
- 3. O valor do somatório dos totais das colunas "A" e "B" do item 12.4, indicado no item 12.8, será, obrigatoriamente, igual ao valor do somatório total da coluna "C" do item 4.2;
- 4. O valor do somatório do item 12.5, indicado no item 12.8, será, obrigatoriamente, igual ao valor do somatório total da coluna "D" do item 4.2;
- 5. O valor do somatório do item 12.6, indicado no item 12.8, será, obrigatoriamente, igual ao valor do somatório total da coluna "E" do item 4.2;
- 6. O valor do somatório do item 12.7, indicado no item 12.8, será, obrigatoriamente, igual ao valor do somatório total da coluna "F" do item 4.2;
- 7. O valor do somatório dos totais das colunas "A" e "B" do item 12.2, para o código 29 (Tocantins) indicado no item 12.1, será, obrigatoriamente, igual ao somatório da coluna "A" do subitem 4.2.1 (saídas/op.Internas).
- 8. O valor do somatório dos totais das colunas "A" e "B" do item 12.2, para os códigos 01 a 28 (outras Unidades da Federação) indicados no item 12.1, será, obrigatoriamente, igual ao somatório da coluna "A" do subitem 4.2.2 (saídas/op. Interestaduais).
- 9. O valor do somatório dos totais das colunas "A" e "B" do item 12.2, para o código 90 (Exterior) indicado no item 12.1, será, obrigatoriamente, igual ao somatório da coluna "A" do subitem 4.2.3 (saídas/op. Exterior).

**INFORMAÇÕES – COMBUSTÍVEIS**

**CAMPO 13 – INFORMAÇÕES DOS ENCERRANTES DAS BOMBAS DE COMBUSTÍVEL**

Este item deve ser preenchido pelos contribuintes cadastrados com CNAE 4731-8/00 – Comércio Varejista de Combustíveis para Veículos Automotores.

**13.1** – NÚMERO DE SÉRIE DA BOMBA: informar o número de série da bomba fornecido pelo fabricante. Este campo é alfa-númerico, podendo ser repetido em função da quantidade de bicos em cada bomba.

**13.2** – NÚMERO DO BICO ABASTECEDOR: o programa preencherá automaticamente este campo, que será seqüencial em função da quantidade de bicos existentes no posto revendedor.

**13.3** – PRODUTO: informar o tipo de produto comercializado no respectivo bico, no mês de referência.

**13.4** – LEITURA DOS ENCERRANTES CONFORME ESCRITURAÇÃO DO LMC (Livro de Movimentação de Combustíveis):

- A) INICIAL: informar a numeração inicial do encerrante, correspondente ao respectivo bico, de acordo com a escrituração no LMC (mecânico ou eletrônico), relativo ao primeiro dia do mês em referência;
- B) FINAL: informar a numeração final do encerrante, correspondente ao respectivo bico, de acordo com a escrituração no LMC (mecânico ou eletrônico), relativo ao último dia do mês em referência;
- **13.5** VOLUME COMERCIALIZADO:
- A) SEM INTERVENÇÃO: o programa transportará automaticamente a diferença entre a numeração do encerrante final e a numeração do encerrante inicial, a qual resultará no volume de combustível comercializado no respectivo bico;
- B) COM INTERVENÇÃO: deve ser preenchido somente se o resultado das vendas (volume comercializado sem intervenção) for negativo ou inferior ao valor da venda real (geralmente irá ocorrer este fato apenas quando houver perda de memória em decorrência de queda de energia elétrica (encerrante eletrônico) ou manutenção em que haja volta de encerrantes mecânicos).

**13.6** – ESTOQUE FÍSICO DO FECHAMENTO DO ÚLTIMO DIA DO MÊS: informar o estoque físico por tanque.

- A) TANQUE: o programa preencherá automaticamente e sequencialmente este campo;
- B) PRODUTO: informar o tipo de produto em estoque no respectivo tanque;
- C) QUANTIDADE: informar a quantidade de litros do estoque final do produto existente no respectivo tanque.

13.7 – TIPO DE ENCERRANTE CONSIDERADO NA ESCRITURAÇÃO DO LMC: informar a escolha do tipo de encerrante utilizado na escrituração do LMC (mecânico ou eletrônico). A escolha adotada deverá ser mantida nas próximas GIAM's, visto que a numeração dos encerrantes são sequenciais.

**13.8** – OBSERVAÇÕES: informar possíveis alterações que ocorram na estrutura de controle das bombas, bicos ou tanques.

### Observação:

Uma vez preenchidos os campos 13.1, 13.2, 13.3, 13.4 e 13.6 com as informações relativas ao mês vigente da declaração, serão, estas, automaticamente exportadas para o mês subsequente. Caso haja alterações nos dados importados, o declarante deverá proceder, manualmente, às respectivas correções.

**CAMPO 14 – INFORMAÇÕES DE AQUISIÇÃO DE ALCOOL**

**14.1** – NÚMERO DA NOTA FISCAL: informar o número da nota fiscal de aquisição do álcool.

**14.2** – DATA DE EMISSÃO: informar a data de emissão da nota fiscal de aquisição do álcool.

**14.3** – NÚMERO DO CNPJ DO REMETENTE: informar o número do CNPJ do remetente do álcool.

**14.4** – UNIDADE DA FEDERAÇÃO DE ORIGEM: informar a Unidade da Federação do remetente do álcool.

**14.5** – VALOR UNITÁRIO DE AQUISIÇÃO DO PRODUTO: informar o valor unitário de aquisição do litro de álcool.

**14.6** – QUANTIDADE DO PRODUTO: informar a quantidade do álcool adquirido em litros.

TOTAL: refere-se ao somatório dos valores discriminados no item 14.6

#### **CAMPO 15 – DECLARAÇÃO**

**15.1** – CPF: informar o número do CPF do contribuinte ou do representante legal da empresa.

**15.2** – NOME: informar o nome do contribuinte ou do seu representante legal.

**CAMPO 16 – IDENTIFICAÇÃO DO CONTABILISTA**

16.1 - Nº DO CPF: informar o número do CPF do responsável técnico pela escrituração fiscal do estabelecimento.

16.2 – Nº DO CRC/UF: informar o número do registro no Conselho Regional de Contabilidade do responsável técnico pela escrituração fiscal do estabelecimento e a sigla da Unidade da Federação onde o contabilista é registrado.

**16.3** – NOME: informar o nome do responsável técnico pela escrituração fiscal da empresa.

**16.4** – FONE: informar o número do telefone do contabilista.

**CAMPO 17 – RECEPÇÃO**: campo destinado à informação da data e modo de recepção da guia.

# **DISPOSIÇÃO FINAL:**

O contribuinte, após detectar erros na apuração e na transcrição de informações da GIAM, deverá proceder à sua retificação por intermédio da apresentação de uma nova GIAM RETIFICADORA que deverá ser transmitida por meio eletrônico, conforme disposto em Portaria.

# Redação Anterior: (1) Portaria nº 1.966 de 13.12.05 GUIA DE INFORMAÇÃO E APURAÇÃO MENSAL DO ICMS – GIAM

# **ORIENTAÇÕES PARA O PREENCHIMENTO**

DENOMINAÇÃO DO FORMULÁRIO: Guia de Informação e Apuração Mensal do ICMS – GIAM.

CAMPO 1 – NÚMERO DE CONTROLE

Reservado à indicação do número de controle da GIAM, a ser preenchido pela Secretaria da Fazenda.

CAMPO 2 – IDENTIFICAÇÃO

2.1 – NOME OU RAZÃO SOCIAL: informar o nome ou a razão social da empresa constante no Boletim de Informações Cadastrais – BIC.

2.2 – INSCRIÇÃO ESTADUAL: informar o número da inscrição estadual do contribuinte, constante do Boletim de Informações Cadastrais – BIC.

CAMPO 3 – INFORMAÇÕES ECONÔMICO-FISCAIS

3.1 – PERÍODO DE REFERÊNCIA: Informar o mês e o ano do período de apuração do ICMS a que se refere o documento, no formato MM/AAAA. Ex. 01/2002.

3.2 – ATIVIDADE ECONÔMICA PRINCIPAL: informar o código da atividade econômica da empresa constante da CNAE-Fiscal.

3.3 – TIPO DE ESTABELECIMENTO: assinalar com um "x" na quadrícula correspondente ao tipo de estabelecimento da empresa, se único, matriz ou filial.

3.4 – PORTADOR DE TARE: assinalar com um "x" na quadrícula correspondente, "SIM" ou "NÃO". Se a empresa for portadora de Termo de Acordo de Regime Especial deve ser informado o nº do TARE e sua data de vencimento.

3.5 – TIPO DE ESCRITURAÇÃO: assinalar com um "x" na quadrícula que indica o tipo de escrituração adotada, se fiscal ou contábil. No caso de escrituração fiscal, deverão ser informados os saldos inicial e final de caixa do exercício.

Observação: Esta informação é obrigatória somente nos meses de janeiro (saldo inicial) e dezembro (saldo final) e nos meses do início ou do final das atividades da empresa.

3.6 – SALDO INICIAL DE CAIXA: informar o valor do saldo inicial do caixa do exercício (ver observação do campo 3.5).

3.7 – SALDO FINAL DE CAIXA: informar o valor do saldo final do caixa do exercício (ver observação do campo 3.5).

3.8 – USUÁRIO DE ECF: assinalar com um "x" na quadrícula correspondente, "SIM" ou "NÃO", informando se a empresa é usuária de Equipamento Emissor de Cupom Fiscal – ECF.

3.9 – GIAM RETIFICADORA: assinalar com um "x" na quadrícula correspondente, "SIM" ou "NÃO", para informar se a GIAM que está sendo apresentada é para retificar os dados de uma outra apresentada anteriormente.

CAMPO 4 – ENTRADAS E SAÍDAS DE MERCADORIAS, BENS E/OU SERVIÇOS NO ESTABELECIMENTO DO CONTRIBUINTE

Destinado às informações relativas às entradas e saídas de mercadorias, bens e/ou serviços:

A) VALOR CONTÁBIL: informar o valor contábil das entradas de mercadorias, bens e/ou serviços e dos materiais destinados ao uso e consumo do estabelecimento e, ainda, as devoluções de vendas (não incluir o valor do ICMS retido por substituição tributária destacado na nota fiscal).

B) BASE DE CÁLCULO: informar o valor da base de cálculo do imposto. Incluir neste campo os valores das mercadorias sujeitas à substituição tributária, exclusivamente, quando oriundas de outras Unidades da Federação, conforme previsto no Regulamento do ICMS – RICMS.

C) ISENTAS E/OU NÃO TRIBUTADAS: informar o valor das entradas das mercadorias isentas e/ou não tributadas.

D) OUTRAS: informar o valor das entradas de mercadorias não destinadas à industrialização, comercialização ou agregação ao custo de serviços de transportes interestaduais e intermunicipais e de comunicação. Não incluir nesta coluna o valor do ICMS retido destacado na nota fiscal relativa a produtos sujeitos ao regime de substituição tributária.

E) SUBSTITUIÇÃO TRIBUTÁRIA: informar o valor contábil das entradas de mercadorias sujeitas ao regime de substituição tributária. Considerar somente as mercadorias cujas entradas foram alcançadas por esse regime, exceto os produtos previstos no Regulamento do ICMS – RICMS.

Observação: Não incluir o valor do ICMS retido destacado na nota fiscal.

4.1 – ENTRADAS E/OU AQUISIÇÕES: campo destinado a especificar o valor relativo às operações de compras, transferências, devoluções de vendas, consumo de energia elétrica, serviços de comunicação, serviços de transporte, imobilizado, material de consumo e outras entradas ou aquisições quando tributadas, isentas e/ou não tributadas, inclusive as sujeitas ao regime de substituição tributária (não incluir o valor do ICMS retido por substituição tributária destacado em nota fiscal).

COMPRAS – Linhas 01, 17 e 31: informar o valor das compras de mercadorias a serem utilizadas em processo de industrialização ou comercialização e, ainda, os valores das compras de mercadorias para agregação ao custo da prestação de serviços alcançados pelo ICMS.

TRANSFERÊNCIAS – Linhas 02 e 18: informar o valor referente às entradas de mercadorias recebidas por transferência destinadas à industrialização ou comercialização, e ainda, os valores das compras de mercadorias para agregação ao custo da prestação de serviços alcançados pelo ICMS. Incluir, nesta coluna, a energia elétrica recebida para distribuição pelas empresas concessionárias de energia elétrica.

DEVOLUÇÕES – Linhas 03, 19 e 32: informar o valor referente às devoluções de mercadorias vendidas e às anulações de valores relativos às prestações de serviços e às vendas de energia elétrica.

ENERGIA ELÉTRICA – Linhas 04, 20 e 33: informar o valor relativo às compras de energia elétrica para distribuição, utilização no processo industrial, consumo no comércio e para utilização na prestação de serviços.

SERVIÇO DE COMUNICAÇÃO – Linhas 05, 21 e 34: informar o valor relativo às aquisições de serviços de comunicação pela indústria, comércio, prestador de serviços de transporte e pela geradora ou distribuidora de energia elétrica.

SERVIÇO DE TRANSPORTE – Linhas 06, 22 e 35: informar o valor relativo às aquisições de serviços de transporte por estabelecimento industrial, comercial, pelo prestador de serviço de comunicação e pela geradora ou distribuidora de energia elétrica; os lançamentos efetuados pelo tomador do serviço de transporte realizado por transportador autônomo ou por transportador não inscrito na unidade da Federação, onde iniciado o serviço, quando a responsabilidade pela retenção do imposto for atribuída ao remetente ou alienante da mercadoria; e as aquisições de serviços de transporte que tenham sido iniciados em unidade da Federação diversa daquela onde o prestador está inscrito como contribuinte.

REGIME DE SUBSTITUIÇÃO TRIBUTÁRIA – Linhas 07 e 23: informar o valor relativo às entradas de mercadorias em operações sujeitas ao regime de substituição tributária

RETORNO DE INSUMO – Linha 08: informar o valor relativo às entradas como retorno de mercadorias/insumos de estabelecimentos produtor que não foram utilizadas no processo de produção.

RETORNO DE COMBUSTÍVEL OU LUBRIFICANTE PARA ARMAZENAGEM – Linhas 09 e 24: informar o valor relativo às entradas, ainda que simbólicas, por retorno de combustíveis ou lubrificantes, remetidos para armazenagem.

FIM ESPECÍFICO DE EXPORTAÇÃO – Linhas 10, 25 e 36: informar o valor relativo às entradas de mercadorias recebidas com fim específico de exportação.

ATIVO IMOBILIZADO – Linhas 11, 26 e 37: informar o valor referente às compras de mercadorias ou bens para integrarem o ativo imobilizado da empresa.

MATERIAL DE CONSUMO – Linhas 12, 27 e 38: informar o valor relativo às compras e aos recebimentos por transferências de materiais para uso ou consumo do estabelecimento.

CRÉDITOS E RESSARCIMENTOS DE ICMS – Linhas 13 e 28: informar os valores dos créditos de ICMS, recebidos por transferência de outras empresas ou outro estabelecimento da empresa e o crédito recebido de ressarcimento do imposto retido por substituição tributária.

RECEBIMENTO, POR TRANSFERÊNCIA, DE SALDO DEVEDOR DE ICMS – Linha 14: Informar o recebimento, por transferência, de saldo devedor de ICMS de outro estabelecimento da mesma empresa.

AQUISIÇÃO DE SERVIÇO TRIBUTADO PELO ISSQN – Linhas 15 e 29: Informar as aquisições de serviços, de competência municipal, desde que informados em documentos autorizados pela Secretaria da Fazenda.

OUTRAS ENTRADAS – Linhas 16, 30 e 39: informar o valor de outras entradas e/ou aquisições de mercadorias, bens e/ou serviços não especificados nos campos anteriormente enumerados.

TOTAL 4.1 – Linha 40: somatório dos valores discriminados em cada coluna. O valor do somatório da coluna "A" será, obrigatoriamente, igual ao valor do somatório dos totais das colunas "B", "C", "D" e "E".

# Observação:

- 10. O valor do somatório da coluna "A" do item 4.1 será, obrigatoriamente, igual ao somatório da coluna 12.2, indicado no item 12.6;
- 11. O valor do somatório da coluna "B" do item 4.1 será, obrigatoriamente, igual ao valor do somatório do item 12.3, indicado no item 12.6;
- 12. O valor do somatório dos totais das colunas "C", "D" e "E" do item 4.1 será, obrigatoriamente, igual ao valor total da coluna 12.4, indicado no item 12.6.
- 13. O valor do somatório da coluna "A" do item 4.1 da linhas 01 a 16 será, obrigatoriamente, igual ao do item 12.2 para o código 29 (Tocantins) no item 12.1.
- 14. O valor do somatório da coluna "A" do item 4.1 da linhas 17 a 30 será, obrigatoriamente, igual ao do item 12.2, para as UF dos códigos 01 a 28 no item 12.1.

15. O valor do somatório da coluna "A" do item 4.1 da linhas 31 a 39 será, obrigatoriamente, igual ao do item 12.2 para o código 90 (Exterior) no item 12.1.

4.2 – SAÍDAS E/OU PRESTAÇÕES: campo destinado à informação dos valores das vendas, transferências, devoluções de compras, energia elétrica, comunicação, transporte, imobilizado, material de consumo e outras saídas quando tributadas, isentas e/ou não tributadas, inclusive as sujeitas ao regime de substituição tributária (não incluir o valor do ICMS retido por substituição tributária destacado na nota fiscal):

A) VALOR CONTÁBIL: informar o valor contábil das saídas de mercadorias (não incluir o valor do ICMS retido e destacado na nota fiscal);

B) BASE DE CÁLCULO: informar o valor da base de cálculo do imposto. Incluir neste campo os valores das mercadorias sujeitas ao regime de substituição tributária que ainda não foram objeto de retenção do imposto na operação anterior.

C) ISENTAS E/OU NÃO TRIBUTADAS: informar o valor das saídas de mercadorias não alcançadas pela incidência do imposto. Incluir nesta coluna o valor da redução da base de cálculo que deixou de ser tributada pela alíquota interna e, ainda, o valor das mercadorias sujeitas ao regime de substituição tributária cuja retenção foi efetuada na operação anterior.

D) OUTRAS: informar o valor das saídas de mercadorias não classificadas nas colunas "B", "C" e "E".

E) SUBSTITUIÇÃO TRIBUTÁRIA: informar o valor contábil das saídas de mercadorias sujeitas ao regime de substituição tributária. Considerar somente aquelas cujas saídas foram alcançadas por esse regime, exceto os produtos relacionados no Regulamento do ICMS - RICMS, que deverão constar na coluna "B" (não incluir o valor do ICMS retido por substituição tributária destacado na nota fiscal).

VENDAS – Linhas 01, 20 e 36: informar o valor das vendas de mercadorias e/ou de prestações de serviços, tributadas, isentas e/ou não tributadas, e as sujeitas ao regime de substituição tributária.

TRANSFERÊNCIAS – Linhas 02 e 21: informar o valor das saídas por transferências de mercadorias e/ou de prestações de serviços, tributadas, isentas e/ou não tributadas, e as sujeitas ao regime de substituição tributária.

DEVOLUÇÕES – Linhas 03, 22 e 37: informar o valor das devoluções de compras de mercadorias destinadas à industrialização ou comercialização, quando tributadas, isentas e/ou não tributadas, e as sujeitas ao regime de substituição tributária, inclusive a anulação de valores relativos à aquisição de serviços e às compras de energia elétrica.

ENERGIA ELÉTRICA – Linhas 04, 23 e 38: informar o valor das vendas de energia elétrica para distribuição, indústria, comércio, prestação de serviço, consumo rural e a não contribuintes.

SERVIÇO DE COMUNICAÇÃO – Linhas 05, 24 e 39: informar o valor das prestações de serviços de comunicação para contribuinte, destinadas a estabelecimento industrial, comercial e/ou prestador de serviço, e, prestação de serviço de comunicação a não contribuinte.

SERVIÇO DE TRANSPORTE – Linhas 06, 25 e 40: informar o valor das prestações de serviços de transporte para contribuinte, destinadas a estabelecimento industrial, comercial e/ou prestador de serviço, e, prestação de serviço de transporte a não contribuinte; e as prestações de serviços de transporte a contribuintes ou a não contribuintes, exclusivamente quando não existe a obrigação legal de emissão de nota fiscal para a mercadoria transportada

REGIME DE SUBSTITUIÇÃO TRIBUTÁRIA – Linhas 07 e 26: informar o valor das saídas de mercadorias em operações sujeitas ao regime de substituição tributária.

REMESSA DE INSUMO – Linha 08: informar o valor das saídas, simbólica ou não, de insumos utilizados na industrialização

REMESSA DE COMBUSTÍVEL OU LUBRIFICANTE – Linhas 09 e 27: informar as remessas de combustíveis ou lubrificante, adquiridos ou recebidos de terceiros para serem vendidos fora do estabelecimento, inclusive por meio de veículos

REMESSA DE COMBUSTÍVEL OU LUBRIFICANTE PARA ARMAZENAGEM – Linhas 10 e 28: informar as remessas para armazenagem de combustíveis ou lubrificantes e as saídas por conta e ordem de terceiros, de combustíveis ou lubrificantes, recebidos anteriormente para armazenagem.

RETORNO DE COMBUSTÍVEL OU LUBRIFICANTE PARA ARMAZENAGEM – Linhas 11 e 29: informar as remessas em devolução de combustíveis ou lubrificantes, recebidos para armazenagem e os retornos simbólicos de combustíveis ou lubrificantes recebidos para armazenagem, quando as mercadorias armazenadas tenham sido objeto de saída a qualquer título e não devam retornar ao estabelecimento depositante.

FIM ESPECÍFICO DE EXPORTAÇÃO – Linhas 12, 30 e 41: informar o valor das remessas de mercadorias adquiridas ou recebidas com fim de exportação

ATIVO IMOBILIZADO – Linhas 13 e 31 e 42: informar o valor das vendas e das saídas do ativo imobilizado do estabelecimento.

MATERIAL DE CONSUMO – Linhas 14 e 32 e 43: informar o valor das vendas e das saídas de material de consumo do estabelecimento.

CRÉDITOS E RESSARCIMENTOS DE ICMS – Linhas 15 e 33: informar os valores dos créditos de ICMS, remetidos por transferência a outras empresas ou outro estabelecimento da empresa e o crédito de ressarcimento do imposto retido por substituição tributária.

TRANSFERÊNCIA DE SALDO DEVEDOR DE ICMS – Linha 16: informar os lançamentos destinados ao registro da transferência de saldo devedor de ICMS para outro estabelecimento da mesma empresa, para efetivação da apuração centralizada do imposto.

UTILIZAÇÃO DE SALDO CREDOR DE ICMS PARA EXTINÇÃO POR COMPENSAÇÃO DE DÉBITOS FISCAIS - Linha 17: informar os lançamentos destinados ao registro de utilização de saldo credor de ICMS em conta gráfica para extinção de débitos fiscais desvinculados de conta gráfica.

PRESTAÇÃO DE SERVIÇO TRIBUTADO PELO ISSQN – Linhas 18 e 34: informar as prestações de serviços, de competência municipal, desde que informados em documentos autorizados pela Secretaria da Fazenda.

OUTRAS SAÍDAS – Linhas 19, 35 e 44: informar o valor de outras saídas tributadas, isentas e/ou não tributadas, não relacionadas nos itens anteriores.

TOTAL 4.2 – Linha 45: somatório dos valores discriminados em cada coluna. O valor do somatório da coluna "A" será, obrigatoriamente, igual ao valor do somatório dos totais das colunas "B", "C", "D" e "E".

#### Observação:

- 10. O valor do somatório da coluna "A" do item 4.2 será, obrigatoriamente, igual ao valor do somatório dos totais das colunas "A" e "B" do item 13.2, indicado no item 13.6;
- 11. O valor do somatório da coluna "B" do item 4.2 será, obrigatoriamente, igual ao valor do somatório dos totais das colunas "A" e "B" do item 13.3, indicado no item 13.6;
- 12. O valor do somatório dos totais das colunas "C", "D" e "E" do item 4.2 será igual ao valor do somatório do total da coluna 13.4, indicado na coluna 13.6.
- 13. O valor do somatório da coluna "A" do item 4.2 das linhas 01 a 19 será, obrigatoriamente, igual ao do item 13.2 para o código 29 (Tocantins) no item 13.1.
- 14. O valor do somatório da coluna "A" do item 4.2 da linhas 20 a 35 será, obrigatoriamente, igual ao do item 13.2 para as UF dos códigos 01 a 28 no item 13.1.
- 15. O valor do somatório da coluna "A" do item 4.2 da linhas 36 a 44 será, obrigatoriamente, igual ao do item 13.2 para o código 90 (Exterior) no item 13.1.

APURAÇÃO DO ICMS

CAMPO 5 – DÉBITO DO IMPOSTO

Destinado à apuração dos valores com débito do imposto. As informações deste campo serão transcritas dos valores consignados no Livro Registro de Apuração do ICMS ou no Demonstrativo de Apuração do ICMS – DAICMS, conforme o caso.

5.1 – POR SAÍDAS / PRESTAÇÕES COM DÉBITO DO IMPOSTO: informar o valor do débito do imposto pelas saídas de mercadorias e/ou de prestações de serviços tributadas.

5.2 – OUTROS DÉBITOS: informar o valor de outros débitos

5.3 – ESTORNOS DE CRÉDITOS: informar o valor dos estornos de créditos efetuados no período, incluindo neste campo os valores dos estornos de créditos provenientes de transferências entre estabelecimentos de empresas localizados neste Estado, conforme dispuser a legislação tributária estadual.

5.4 – TOTAL DO DÉBITO: somatório dos itens saídas/prestações com débito do imposto, outros débitos e os estornos de créditos (5.1 + 5.2 + 5.3).

CAMPO 6 – CRÉDITO DO IMPOSTO

Destinado à apuração dos valores com crédito do imposto. As informações deste campo serão transcritas dos valores consignados no Livro Registro de Apuração do ICMS ou no Demonstrativo de Apuração do ICMS – DAICMS, conforme o caso.

6.1 – POR ENTRADAS / AQUISIÇÕES COM CRÉDITO DO IMPOSTO: informar o valor dos créditos do imposto pelas aquisições de mercadorias e/ou de prestações de serviços.

6.2 – OUTROS CRÉDITOS: informar o valor de outros créditos do imposto, inclusive créditos recebidos por transferência de outros estabelecimentos da mesma empresa localizados neste Estado, conforme dispuser a legislação tributária estadual, e restituições de indébito tributário (não incluir neste item o ressarcimento do ICMS substituição tributária, autorizado conforme dispuser a legislação).

6.3 – ESTORNOS DE DÉBITOS: informar o valor dos estornos de débitos.

6.4 – SALDO CREDOR DO PERÍODO ANTERIOR: informar o valor do saldo credor do mês imediatamente anterior ao mês fiscal de referência.

6.5 – TOTAL DO CRÉDITO: somatório dos créditos por entradas/aquisições, outros créditos, estornos de débitos e o saldo credor do período anterior  $(6.1 + 6.2 + 6.3 + 6.4)$ .

CAMPO 7 – APURAÇÃO DO PERÍODO

Destinado à apuração do ICMS a recolher ou o saldo credor para o período seguinte, correspondentes aos valores consignados no Livro Registro de Apuração do ICMS ou outro documento legal equivalente.

7.1 – SALDO DEVEDOR (DÉBITO – CRÉDITO): valor positivo da diferença entre o valor total do débito (5.4) e o valor total do crédito (6.5).

7.2 – DEDUÇÕES: informar o valor de outras deduções do ICMS devido, tais como: parcela incentivada do programa PROSPERAR.

7.3 – IMPOSTO A RECOLHER: valor do ICMS a recolher relativo à diferença entre os itens 7.1 e 7.2.

7.4 – DIFERENCIAL DE ALÍQUOTA A RECOLHER: valor total do ICMS diferencial de alíquota a recolher no período, deverá ser atribuído a esse campo o valor zero, se a soma dos campos 7.6 e 7.7 for menor que R\$ 50,00  $(7.6 + 7.7 \times R$ 50,00)$  ou o valor dessa soma, se a mesma for maior ou igual a R\$ 50,00 (7.6 +7.7  $\geq$  R\$ 50,00). Não é necessário o preenchimento deste campo pelo contribuinte.

7.5 – SALDO CREDOR A TRANSPORTAR PARA O PERÍODO SEGUINTE (DÉBITO – CRÉDITO): valor do saldo credor obtido com a diferença entre o valor total do débito (5.4) e o valor total do crédito (6.5).

7.6 – DIFERENCIAL DE ALÍQUOTA DO PERÍODO: informar o valor total do ICMS diferencial de alíquota apurado no período.

7.7 – DIFERENCIAL DE ALÍQUOTA A RECOLHER TRANSPORTADO DO PERÍODO ANTERIOR: informar o valor do ICMS diferencial de alíquota a recolher transportado do período anterior.

7.8 – DIFERENCIAL DE ALÍQUOTA A RECOLHER A SER TRANSPORTADO PARA O PERÍODO SEGUINTE: valor total do ICMS diferencial de alíquota a recolher a ser transportado para o período seguinte, devido o valor a ser recolhido ser menor que o mínimo permitido para preenchimento do Documento de Arrecadação de Receitas Estaduais – DARE, deverá ser atribuído a esse campo o valor zero, se a soma dos campos 7.6 e 7.7 for maior ou igual a R\$ 50,00 (7.6 + 7.7  $\geq$  R\$ 50,00) ou valor dessa soma, se a mesma for menor que R\$ 50,00 (7.6 +7.7 < R\$ 50,00). Não é necessário o preenchimento deste campo pelo contribuinte.

CAMPO 8 – APURAÇÃO DA SUBSTITUIÇÃO TRIBUTÁRIA INTERNA

Informar as operações sujeitas ao regime de substituição tributária praticadas por contribuintes substitutos tributários estabelecidos neste Estado, desde que o imposto devido não tenha sido recolhido antecipadamente pelo substituto tributário situado em outras unidades da Federação.

8.1 – VALOR DOS PRODUTOS: informar o valor das operações sujeitas ao regime de substituição tributária incidentes nas operações internas e, ainda, o valor das operações de entradas interestaduais cujo imposto não tenha sido retido pelo remetente.

8.2 – BASE DE CÁLCULO: informar o valor da base de cálculo do ICMS substituição tributária das operações internas, conforme previsto no Regulamento do ICMS – RICMS, nas operações de entrada e saída ocorridas neste Estado, de responsabilidade do contribuinte e, ainda, o valor da base de cálculo das mercadorias oriundas de operações interestaduais cujo imposto não tenha sido anteriormente retido pelo remetente.

8.3 – DÉBITO DE ICMS SUBSTITUIÇÃO TRIBUTÁRIA: informar o valor devido referente ao ICMS substituição tributária.

8.4 – CRÉDITO DE ICMS: informar o valor total do ICMS normal das mercadorias sujeitas ao regime de substituição tributária e que servirá de crédito para o cálculo do ICMS substituição tributária devido.

8.5 – OUTROS CRÉDITOS: informar o valor de outros créditos permitidos, inclusive de devoluções de mercadorias sujeitas ao regime de substituição tributária, cujo imposto já tenha sido recolhido, bem como o valor do ressarcimento do ICMS substituição tributária autorizado na conformidade da legislação e o saldo credor do ICMS devido por substituição tributária do período anterior.

8.6 – ICMS SUBSTITUIÇÃO TRIBUTÁRIA A RECOLHER: valor positivo do ICMS substituição tributária apurado da diferença entre o campo 8.3 e o somatório dos campos 8.4 e 8.5.

8.7 – SALDO CREDOR PARA O PERÍODO SEGUINTE: valor negativo da diferença entre o campo 8.3 e o somatório dos campos 8.4 e 8.5.

CAMPO 9 – DEMONSTRATIVO DO ICMS A RECOLHER

Destinado a consolidar a apuração do ICMS a recolher com base na data de vencimento.

9.1 – ICMS NORMAL: informar o valor devido referente ao ICMS normal recolher indicado no item 7.3.

9.2 – ICMS DIFERENCIAL DE ALÍQUOTA: Informar o valor devido referente ao ICMS diferencial de alíquota indicado no item 7.4.

9.3 – ICMS SUBSTITUIÇÃO TRIBUTÁRIA: informar o valor positivo do ICMS substituição tributária indicado no item 8.6.

A) VENCIMENTO: informar a data do vencimento do ICMS normal, do diferencial de alíquota ou do ICMS substituição tributária devido.

B) VALOR: informar o valor devido referente ao ICMS normal, diferencial de alíquota ou ICMS substituição tributária.

TOTAL: somatório dos valores discriminados em cada coluna.

# Observação:

O somatório do total da coluna "B" dos itens 9.1, 9.2 e 9.3 será, obrigatoriamente, igual ao valor informado nos itens 7.3, 7.4 e 8,6, respectivamente.

CAMPO 10 – DEMONSTRATIVO DO ESTOQUE

Especificar os estoques inicial ( $1^{\circ}$  de janeiro) e final (31 de dezembro) das mercadorias, relativos ao ano civil anterior. Estes valores serão informados na GIAM do mês de fevereiro. No caso de encerramento de atividades ou paralisação temporária, a empresa deverá informar os estoques inicial e final do ano civil em curso, na GIAM do mês de referência de sua paralisação ou do encerramento de suas atividades econômicas.

Observação: As mercadorias sujeitas ao regime de substituição tributária, quando oriundas de outra Unidade da Federação, conforme o previsto no Regulamento do ICMS – RICMS, serão informadas na coluna "A" (mercadorias tributadas).

10.1 – MERCADORIAS:

10.2 – ESTOQUE INICIAL: informar o valor do estoque existente no primeiro dia do ano civil anterior, especificando as mercadorias tributadas (coluna A), isentas e/ou não tributadas (coluna B), outras (coluna C) e as sujeitas ao regime de substituição tributária (coluna D), e, na coluna "E" o somatório das colunas "A", "B", "C" e "D".

10.3 – ESTOQUE FINAL: informar o valor do estoque final existente no último dia do ano civil anterior, especificando as mercadorias tributadas (coluna A), isentas e/ou não tributadas (coluna B), outras (coluna C) e as sujeitas ao regime de substituição tributária (coluna D), e, na coluna "E" o somatório das colunas "A", "B", "C" e "D":

A) TRIBUTADAS: informar o valor das mercadorias tributadas.

B) ISENTAS E/OU NÃO TRIBUTADAS: informar o valor das mercadorias isentas e/ou não tributadas.

C) OUTRAS: informar o valor das mercadorias e/ou bens não classificados nas colunas "A", "B" e "D".

D) SUBSTITUIÇÃO TRIBUTÁRIA: informar o valor das mercadorias sujeitas ao regime de substituição tributária.

E) TOTAIS: informar o somatório dos valores das colunas "A", "B" "C" e "D".

CAMPO 11 – DETALHAMENTO DAS ENTRADAS DE MERCADORIAS E/OU PRESTAÇÕES DE SERVIÇOS POR UNIDADE DA FEDERAÇÃO

Informar os valores das entradas de mercadorias, bens e/ou aquisições de serviços por Unidade da Federação de origem, inclusive os destinados ao uso ou consumo e as devoluções de vendas.

11.1 – CÓDIGO UF: informar os códigos das unidades da Federação de origem das mercadorias e/ou das prestações de serviços, conforme a seguir:

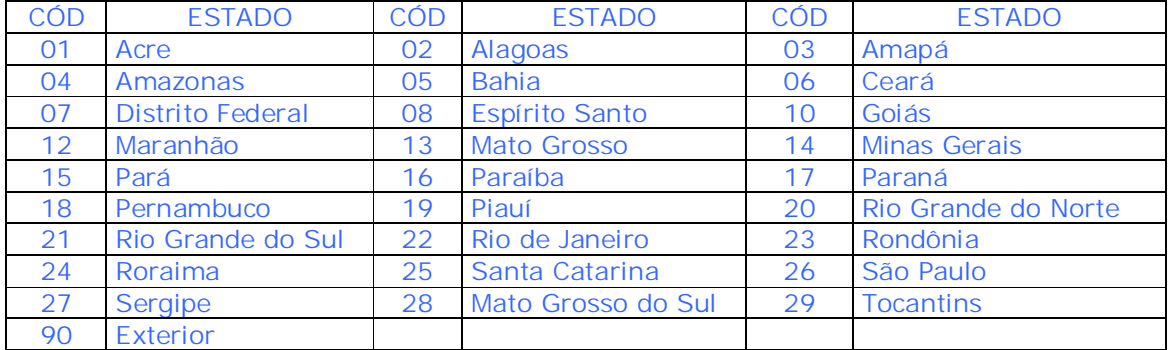

11.2 – VALOR CONTÁBIL: informar o valor contábil das mercadorias, bens e/ou serviços e dos materiais destinados ao uso e consumo do estabelecimento e das devoluções de vendas (não incluir o valor do ICMS retido por substituição tributária destacado na nota fiscal).

11.3 – BASE DE CÁLCULO: informar o valor da base de cálculo para o imposto, incluindo neste campo as mercadorias sujeitas ao regime de substituição tributária, quando oriundas de outra Unidade da Federação, conforme o previsto no Regulamento do ICMS – RICMS.

11.4 – OUTRAS, ISENTAS E/OU NÃO TRIBUTADAS: informar o valor das entradas de mercadorias, bens e/ou serviços e das sujeitas ao regime de substituição tributária (exceto as operações relacionadas no Regulamento do ICMS -RICMS), inclusive das destinadas ao uso e consumo e das devoluções de vendas não alcançadas pela tributação do ICMS.

11.5 – ICMS COBRADO POR SUBSTITUIÇÃO TRIBUTÁRIA: informar os valores de ICMS retido quando da aquisição de mercadorias sujeitas ao regime de substituição tributária.

A) PETRÓLEO/ENERGIA: somente as empresas diretamente ligadas a estes ramos de atividades informarão, neste campo, os valores de ICMS retido referente às aquisições de derivados de petróleo e energia elétrica (informar o imposto retido na nota fiscal ou o recolhido em guia de arrecadação).

B) OUTROS PRODUTOS: informar o valor do ICMS retido por substituição tributária em nota fiscal ou o valor recolhido em documento de arrecadação, exceto os valores relativos a petróleo e energia elétrica.

11.6 – TOTAL: somatórios dos valores discriminados em cada coluna. O valor do somatório da coluna "11.2" será, obrigatoriamente, igual ao somatório das colunas "11.3" e "11.4".

CAMPO 12 – DETALHAMENTO DAS SAÍDAS DE MERCADORIAS E/OU SERVIÇOS POR UNIDADE DA FEDERAÇÃO

Informar os valores das saídas de mercadorias e/ou prestações de serviços, por Unidade da Federação de destino, inclusive as devoluções de compras. Os dados deverão corresponder aos constantes no Livro de Saídas e aos valores acumulados no período de referência.

12.1 – CÓDIGO UF: informar o código da Unidade da Federação de destino das mercadorias.

Observação: utilizar os códigos descritos no item 12.1.

12.2 – VALOR CONTÁBIL: informar o valor contábil das saídas de mercadorias e/ou prestações de serviços para contribuintes e não contribuintes, incluindo as devoluções de compras (não incluir o valor do ICMS retido por substituição tributária destacado na nota fiscal).

12.3 – BASE DE CÁLCULO: informar o valor da base de cálculo do ICMS quando das saídas de mercadorias e/ou prestações de serviços e das devoluções de compras para contribuintes e não contribuintes.

A) CONTRIBUINTE – empresa inscrita no Cadastro de Contribuintes do ICMS – CCI-TO.

B) NÃO CONTRIBUINTE – empresa não inscrita no Cadastro de Contribuintes do ICMS – CCI-TO.

12.4 – OUTRAS, ISENTAS E/OU NÃO TRIBUTADAS: informar o valor das saídas de mercadorias e/ou das prestações de serviços do estabelecimento, não alcançadas pela tributação do ICMS, inclusive das devoluções de compras. Incluir as saídas de mercadorias cujas entradas foram alcançadas pelo regime de substituição tributária (exceto os valores dos produtos relacionados no Regulamento do ICMS - RICMS, que serão informados na coluna "13.3" – Base de Cálculo).

12.5 – ICMS COBRADO POR SUBSTITUIÇÃO TRIBUTÁRIA: informar o valor do ICMS retido por substituição tributária destacado em nota fiscal, quando das saídas de mercadorias sujeitas a esse regime.

A) PETRÓLEO/ENERGIA – somente as empresas diretamente ligadas a estes ramos de atividade informarão, neste campo, os valores do ICMS retido por substituição tributária destacados em nota fiscal, quando das saídas de mercadorias sujeitas a esse regime.

B) OUTROS PRODUTOS – informar o valor do ICMS retido por substituição tributária em nota fiscal ou o recolhido em documentação de arrecadação, exceto os valores relativos a petróleo e energia elétrica.

12.6 – TOTAL: somatório dos valores discriminados em cada coluna. O somatório dos totais das colunas "A" e "B" do item "12.2" será, obrigatoriamente, igual ao somatório dos totais das colunas "A" e "B" do item "12.3", adicionado do total da coluna "12.4".

CAMPO 13 – DECLARAÇÃO

13.1 – CPF: informar o número do CPF do contribuinte ou do representante legal da empresa.

13.2 – NOME: informar o nome do contribuinte ou do seu representante legal.

CAMPO 14 – IDENTIFICAÇÃO DO CONTABILISTA

14.1 – Nº DO CPF: informar o número do CPF do responsável técnico pela escrituração fiscal do estabelecimento.

14.2 – Nº DO CRC/UF: informar o número do registro no Conselho Regional de Contabilidade do responsável técnico pela escrituração fiscal do estabelecimento e a sigla da Unidade da Federação onde o contabilista é registrado.

14.3 – NOME: informar o nome do responsável técnico pela escrituração fiscal da empresa.

14.4 – FONE: informar o número do telefone do contabilista.

CAMPO 15 – RECEPÇÃO: campo destinado à informação da data e modo de recepção da guia.

CAMPO 16 – SAÍDAS DE MERCADORIAS, BENS E/OU SERVIÇOS DO ESTABELECIMENTO DO CONTRIBUINTE (POR MUNICÍPIO).

Este item deve ser preenchido pelos contribuintes com inscrição estadual centralizada e pelos contribuintes cadastrados com as atividades econômicas descritas a seguir, que tiveram saídas de mercadorias, bens e/ou prestação de serviços por município de origem ou diverso de seu domicílio.

PRODUÇÃO E DISTRIBUIÇÃO DE ELETRICIDADE, GÁS E ÁGUA

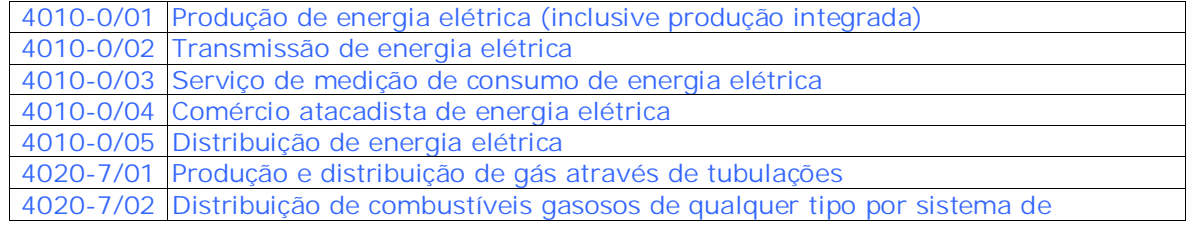

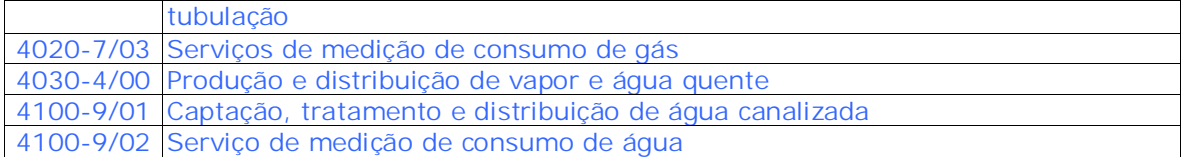

# TRANSPORTES

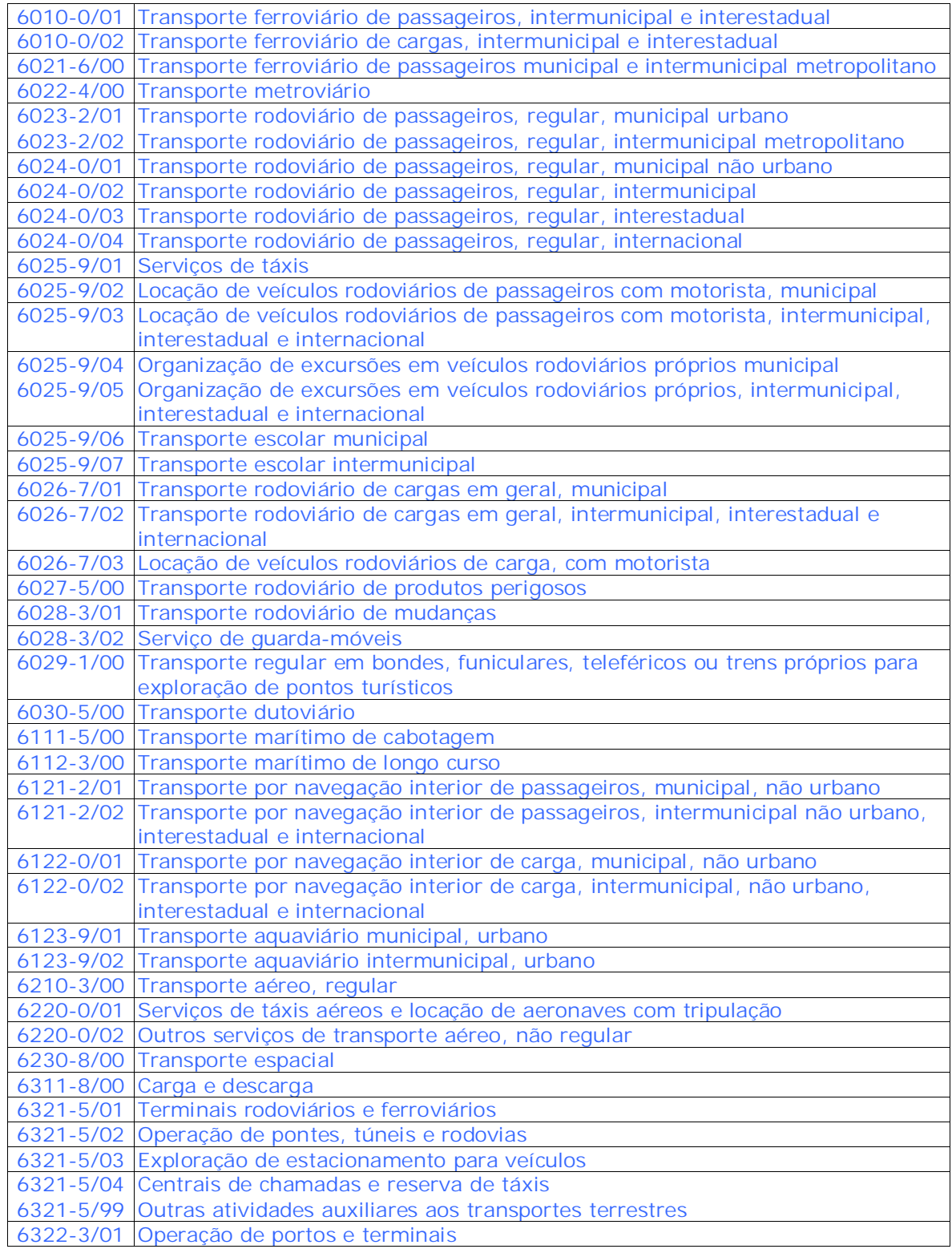

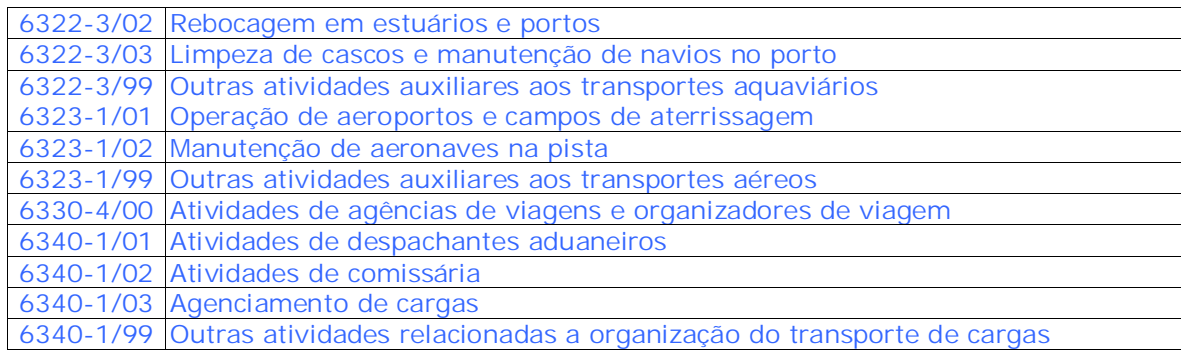

CORREIOS E TELECOMUNICAÇÕES

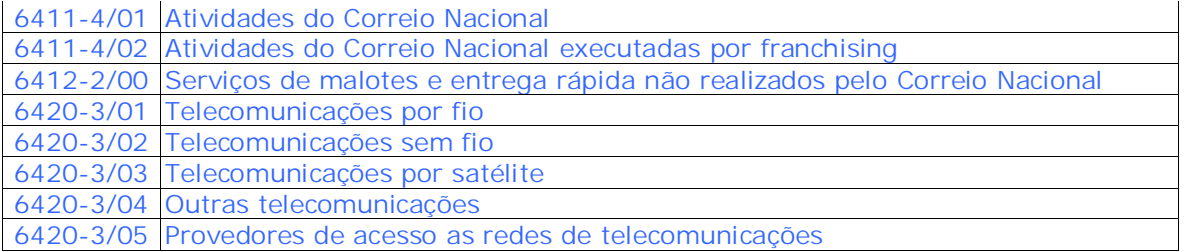

16.1 – MUNICÍPIO informar os municípios do Estado do Tocantins (com base nos códigos dos municípios do Instituto Brasileiro de Geografia e Estatística – IBGE), que tiveram saídas de mercadorias, bens e/ou prestação de serviços por município de origem.

16.2 – VALOR CONTÁBIL: informar o valor contábil das saídas de mercadorias e/ou prestações de serviços para contribuintes e não contribuintes, lançados nas linhas 01, 04 a 06, 20, 23 a 25, 36 e da 38 a 40 da coluna "A" do item 4.2 (não incluir o valor do ICMS retido por substituição tributária destacado no documento fiscal).

16.3 – DEVOLUÇÕES: informar o valor contábil das devoluções de mercadorias vendidas e das anulações de valores relativos às prestações de serviços e vendas de energia elétrica, comunicação e transporte.

16.4 – TOTAL: diferença entre os valores discriminados nas linhas das colunas 16.2 e 16.3.

16.5 – TOTAL GERAL: somatório dos valores discriminados em cada coluna.

# Observação:

- 1. O valor do somatório da coluna 16.2 será, obrigatoriamente, igual ao valor do somatório das linhas 01, 04 a 06, 20, 23 a 25, 36 e da 38 a 40 da coluna "A" do item 4.2;
- 2. Os valores da coluna 16.3 deverão ser exclusivamente, os de devoluções relacionados diretamente às vendas e aos serviços de energia elétrica, de comunicação ou transporte, não sendo obrigatoriamente igual aos lançados nas linhas 03, 19 e 32 da coluna "A" do item 4.1;
- 3. O valor do somatório da coluna 16.4 será, obrigatoriamente, igual a diferença entre os valores dos totais das colunas 16.2 e 16.3;

CAMPO 17 – INFORMAÇÕES DOS ENCERRANTES DAS BOMBAS DE COMBUSTÍVEL

Este item deve ser preenchido pelos contribuintes cadastrados com CNAE-Fiscal 5050- 4/00 – Comércio a Varejo de Combustíveis e Lubrificantes para Veículos Automotores, que tiveram saídas de mercadorias.

17.1 – NÚMERO DE SÉRIE DA BOMBA: Informar o número de série da bomba fornecido pelo fabricante. Este campo é alfa-númerico, podendo ser repetido em função da quantidade de bicos em cada bomba.

17.2 – NÚMERO DO BICO ABASTECEDOR: o programa preencherá automaticamente este campo, que será seqüencial em função da quantidade de bicos existentes no posto revendedor.

17.3 – PRODUTO: Informar o tipo de produto comercializado no respectivo bico no mês de referência.

17.4 – LEITURA DOS ENCERRANTES CONFORME ESCRITURAÇÃO DO LMC:

- C) INICIAL: Informar a numeração inicial do encerrante escolhido para escrituração do LMC (mecânico ou eletrônico) do primeiro dia do mês de referência do respectivo bico;
- D) FINAL: Informar a numeração final do encerrante escolhido para escrituração do LMC (mecânico ou eletrônico) do último dia do mês de referência do respectivo bico;
- 17.5 VOLUME COMERCIALIZADO:
- C) SEM INTERVENÇÃO: o programa transportará automaticamente a diferença entre a numeração do encerrante final e a numeração do encerrante inicial, a qual resultará no volume de combustível comercializado no respectivo bico;
- D) COM INTERVENÇÃO: deve ser preenchido somente se o resultado das vendas (volume comercializado sem intervenção) for negativo ou inferior ao valor da venda real ( geralmente irá ocorrer este fato apenas quando houver perda de memória em decorrência de queda de energia elétrica (encerrante eletrônico) ou manutenção em que haja volta de encerrantes mecânicos.

17.6 – ESTOQUE FÍSICO DO FECHAMENTO DO ÚLTIMO DIA DO MÊS: Informar o estoque físico por tanque

- D) TANQUE: O programa preencherá automaticamente e sequencialmente este campo;
- E) PRODUTO: Informar o tipo de produto em estoque no respectivo tanque;
- F) QUANTIDADE: Informar a quantidade de litros do estoque final do produto existente no respectivo tanque.

17.7 – TIPO DE ENCERRRANTE CONSIDERADO NA ESCRITURAÇÃO DO LMC: Informar a escolha do tipo de encerrante utilizado na escrituração do LMC (mecânico ou eletrônico). A escolha adotada deverá ser mantida nas próximas GIAM's, visto que a numeração dos encerrantes são sequenciais.

18 – INFORMAÇÕES DE AQUISIÇÃO DE ALCOOL

18.1 – NÚMERO DA NOTA FISCAL: Informar o número da nota fiscal de aquisição de álcool.

18.2 – DATA DE EMISSÃO: Informar a data de emissão da nota fiscal de aquisição de álcool.

18.3 – NÚMERO DO CNPJ DO REMETENTE: Informar o número do CNPJ do remetente do álcool.

18.4 – UNIDADE DA FEDERAÇÃO DE ORIGEM: Informar a unidade da federação do remetente do álcool.

18.5 – VALOR UNITÁRIO DE AQUISIÇÃO DO PRODUTO: Informar o valor unitário de aquisição do litro de álcool.

18.6 – QUANTIDADE DO PRODUTO: Informar a quantidade do álcool adquirida em litros.

TOTAL: Somatório dos valores discriminados na coluna do item 18.6

DISPOSIÇÃO FINAL:

O contribuinte, após detectar erros na apuração e na transcrição de informações da GIAM, deverá proceder à sua retificação por intermédio da apresentação de uma nova GIAM RETIFICADORA que deverá ser transmitida por meio eletrônico, conforme disposto em Portaria.